# Derivation of the Backpropagation Learning Rule

Notation

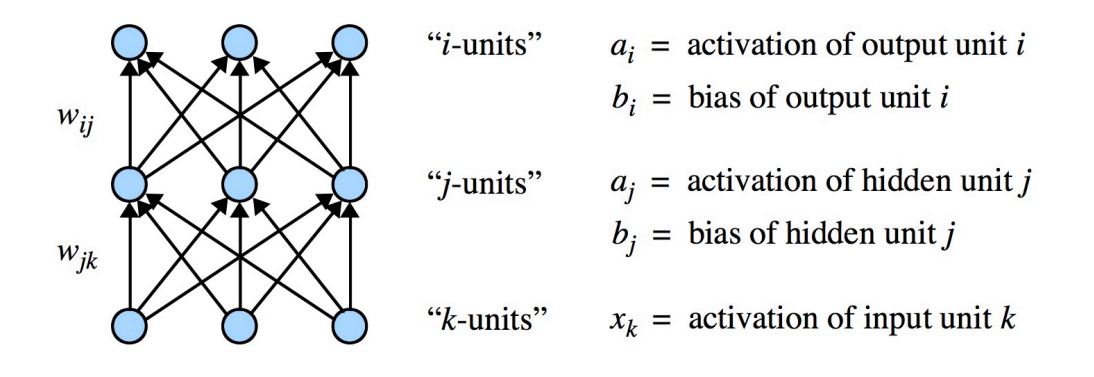

 $w_{ii}$  = connection weight from hidden unit *j* to output unit *i*  $w_{jk}$  = connection weight from input unit k to hidden unit j  $y_i$  = target value for output unit *i* 

## Forward pass: given input pattern *x*, compute output activations

- 1. Sum of all incoming activity received by hidden unit *j*:  $z_j = \left(\sum_{j=1}^{n} z_j\right)$ *k wjk x<sup>k</sup>* ◆  $+ b_j$
- 2. Activation of hidden unit *j*:  $a_j = \sigma(z_j)$  where  $\sigma$  is the sigmoid function  $\sigma(z) = \frac{1}{1 + e^{-z}}$
- 3. Sum of all incoming activity received by output unit  $i: z_i = \Big(\sum_{i=1}^{n} z_i\Big)^2$ *j wij a<sup>j</sup>* ◆  $+ b_i$
- 4. Activation of output unit *i*:  $a_i = \sigma(z_i)$

#### Quadratic cost function

Cost over all *n* patterns in the dataset  $\{x^{(p)} \to y^{(p)}\}$ , as a function of the weights and biases:

$$
C = \frac{1}{n} \sum_{p} \sum_{i} \frac{1}{2} (y_i^{(p)} - a_i^{(p)})^2
$$

In the interest of clarity, we will drop the  $(p)$  superscripts from  $y_i^{(p)}$ ,  $a_i^{(p)}$ ,  $x_k^{(p)}$ , etc. from now on, and assume that there is just one input pattern in the dataset  $(n = 1)$ . The generalization to multiple patterns is straightforward, in which case *C* will just include more terms in the summation. In general, if *F* is a function of *x*, think of  $\frac{\partial F}{\partial x}$  as meaning "the influence *x* has on *F* ". If *y* depends on *x*, then *x*'s influence can act " through *y* "

$$
\frac{\partial F}{\partial x} = \frac{\partial y}{\partial x} \times \frac{\partial F}{\partial y}
$$
 (chain rule)

## $Hidden \rightarrow Output$  Weights

We update each weight so as to move in the opposite direction of the cost gradient:

$$
\Delta w_{ij} = -\eta \frac{\partial C}{\partial w_{ij}}
$$
 where the constant  $\eta > 0$  is the learning rate

Calculating  $\frac{\partial C}{\partial x}$  $\frac{\partial \phi}{\partial w_{ij}}$  will give us a learning rule for the hidden  $\rightarrow$  output weights:

$$
\frac{\partial C}{\partial w_{ij}}\ \, =\,\frac{\partial z_i}{\partial w_{ij}}\,\,\times\,\,\frac{\partial a_i}{\partial z_i}\,\,\times\,\,\frac{\partial C}{\partial a_i}
$$

influence of *<sup>w</sup>ij* on *<sup>C</sup>* <sup>=</sup> influence of *wij* on *z<sup>i</sup>* ⇥ influence of *z<sup>i</sup>* on *a<sup>i</sup>* ⇥ influence of *a<sup>i</sup>* on *C z<sup>i</sup>* = ✓X *j wij a<sup>j</sup>* ◆ <sup>+</sup> *<sup>b</sup><sup>i</sup> <sup>a</sup><sup>i</sup>* <sup>=</sup> (*zi*) = <sup>1</sup> 1 + *ez<sup>i</sup>* @*z<sup>i</sup>* @*wij* <sup>=</sup> @ @*wij* ✓X *j wij a<sup>j</sup>* ◆ + *b<sup>i</sup>* <sup>=</sup> @ @*wij wi*<sup>1</sup> *a*<sup>1</sup> + *wi*<sup>2</sup> *a*<sup>2</sup> + *...* + *wij a<sup>j</sup>* + *...* + *b<sup>i</sup>* = *a<sup>j</sup>* @*a<sup>i</sup>* @*z<sup>i</sup>* = 0 (*zi*) = <sup>0</sup> *·* (1 + *<sup>e</sup>z<sup>i</sup>* ) (*ez<sup>i</sup>* ) *·* <sup>1</sup> (1 + *<sup>e</sup>z<sup>i</sup>* )<sup>2</sup> <sup>=</sup> *<sup>e</sup>z<sup>i</sup>* (1 + *<sup>e</sup>z<sup>i</sup>* )<sup>2</sup> using the quotient rule <sup>=</sup> (1 + *<sup>e</sup>z<sup>i</sup>* ) <sup>1</sup> (1 + *<sup>e</sup>z<sup>i</sup>* )<sup>2</sup> <sup>=</sup> <sup>1</sup> 1 + *<sup>e</sup>z<sup>i</sup>* <sup>1</sup> (1 + *<sup>e</sup>z<sup>i</sup>* )<sup>2</sup> <sup>=</sup> <sup>1</sup> 1 + *ez<sup>i</sup>* ✓ <sup>1</sup> <sup>1</sup> 1 + *ez<sup>i</sup>* ◆ = *a<sup>i</sup>* (1 *ai*) *C* = X *i* 1 <sup>2</sup> (*y<sup>i</sup> ai*) <sup>2</sup> = <sup>1</sup> <sup>2</sup> (*y*<sup>1</sup> *<sup>a</sup>*1)<sup>2</sup> <sup>+</sup> <sup>1</sup> <sup>2</sup> (*y*<sup>2</sup> *<sup>a</sup>*2)<sup>2</sup> <sup>+</sup> *...* <sup>+</sup> <sup>1</sup> <sup>2</sup> (*y<sup>i</sup> <sup>a</sup>i*)<sup>2</sup> <sup>+</sup> *...* @*C* @*a<sup>i</sup>* = 2 *·* <sup>1</sup> <sup>2</sup> (*y<sup>i</sup> ai*) *·* (1) = *a<sup>i</sup> y<sup>i</sup>*

Therefore

$$
\frac{\partial C}{\partial w_{ij}} = \frac{\partial z_i}{\partial w_{ij}} \frac{\partial a_i}{\partial z_i} \frac{\partial C}{\partial a_i} = a_j \cdot a_i (1 - a_i) \cdot (a_i - y_i) = (a_i - y_i) a_i (1 - a_i) a_j
$$

For convenience, we define  $\delta_i = (a_i - y_i) a_i (1 - a_i)$  and rewrite the above equation as

$$
\frac{\partial C}{\partial w_{ij}} = \delta_i a_j
$$

which gives the rule for calculating the weight change for the hidden  $\rightarrow$  output weight  $w_{ij}$ :

$$
\Delta w_{ij} = -\eta \frac{\partial C}{\partial w_{ij}} = -\eta \,\delta_i \,a_j
$$

Update Rule for Hidden  $\rightarrow$  Output Layer:  $\delta_i = (a_i - y_i) a_i (1 - a_i)$  $\Delta w_{ij} = -\eta \, \delta_i \, a_j \qquad \Delta b_i = -\eta \, \delta_i$ 

## $Input \rightarrow Hidden Weights$

The learning rule for the input  $\rightarrow$  hidden weights is:  $\Delta w_{jk} = -\eta \frac{\partial C}{\partial w_{jk}}$  $\partial w_{jk}$ 

$$
\frac{\partial C}{\partial w_{jk}} = \frac{\partial z_j}{\partial w_{jk}} \times \frac{\partial a_j}{\partial z_j} \times \frac{\partial C}{\partial a_j}
$$

$$
\boxed{\text{influence of} \quad w_{jk} \text{ on } C} = \boxed{\text{influence of} \quad w_{jk} \text{ on } z_j} \times \boxed{\text{influence of} \quad z_j \text{ on } a_j} \times \boxed{\text{influence of} \quad a_j \text{ on } C}
$$
\nhidders

\n
$$
w_{jk}
$$
\n
$$
w_{jk}
$$
\n
$$
w_{jk}
$$
\n
$$
w_{jk}
$$
\n
$$
z_j = \left(\sum_k w_{jk} x_k\right) + b_j \quad a_j = \sigma(z_j) = \frac{1}{1 + e^{-z_j}}
$$
\ninputs

\n
$$
\frac{\partial z_j}{\partial w_{jk}} = \frac{\partial}{\partial w_{jk}} \left[ \left(\sum_k w_{jk} x_k\right) + b_j \right] = \frac{\partial}{\partial w_{jk}} \left[ w_{j1} x_1 + w_{j2} x_2 + \dots + w_{jk} x_k + \dots + b_j \right] = \boxed{x_k}
$$
\n
$$
\frac{\partial a_j}{\partial z_j} = \sigma'(z_j) = \boxed{a_j (1 - a_j)}
$$

 $\frac{\partial Q}{\partial a_j}$ ? This is the influence that hidden unit *j*'s activation has on the total cost. What about This activation feeds into all *i*-units, each of which influences the cost *C*:  $\overline{C}$  $a_i$ outputs  $z_i$ hiddens  $a_i$ @*C*  $\partial z_i$  $\partial a_i$ @*C* influence of influence of influence of  $=$   $\sum$  $=$   $\sum$  $\overline{\partial a_{j}}\times$  $\overline{\partial z_i}$   $\times$  $a_j$  on  $z_i$ <sup> $\times$ </sup>  $z_i$  on  $a_i$ <sup> $\times$ </sup> *a<sup>i</sup>* on *C*  $\partial a_j$  $\partial a_i$ *i i* We already calculated  $\frac{\partial a_i}{\partial x_i}$ and  $\frac{\partial C}{\partial x}$ earlier:  $\frac{\partial a_i}{\partial x_i}$  $\frac{\partial a_i}{\partial z_i} = \boxed{a_i (1 - a_i)}$   $\qquad \frac{\partial C}{\partial a_i} = \boxed{a_i - y_i}$  $\partial z_i$  $\partial a_i$  $\frac{\partial z_i}{\partial a_j}$ , using the fact that  $z_i = \left(\sum_i \alpha_i\right)$ ◆ So all that remains is to calculate  $\frac{\partial z_i}{\partial x_i}$ *wij a<sup>j</sup>*  $+ b_i$ *j*  $\sqrt{\nabla}$ ◆  $=\frac{\partial}{\partial}$  $\sqrt{ }$ 1  $\partial z_i$  $=\frac{\partial}{\partial x}$  $w_{ij}$ *wij a<sup>j</sup>*  $+ b_i$  $w_{i1} a_1 + w_{i2} a_2 + \ldots + w_{ij} a_j + \ldots + b_i$  $\partial a_j$  $\partial a_j$  $\partial a_j$ *j* Therefore @*C*  $\partial z_i$  $\partial a_i$ @*C*  $=$   $\sum$  $=$   $\sum$  $w_{ij} \cdot a_i (1 - a_i) \cdot (a_i - y_i) = \sum$  $w_{ij}(a_i - y_i) a_i (1 - a_i)$  $\partial a_j$  $\partial a_j$  $\partial z_i$  $\partial a_i$ *i i i* which, using our earlier definition of  $\delta_i = (a_i - y_i) a_i (1 - a_i)$ , we can rewrite as @*C*  $=$   $\sum$  $w_{ij}\, \delta_i$  $\partial a_j$ *i*

We now have all of the pieces needed to complete our calculation of  $\frac{\partial C}{\partial \rho}$  $\frac{\partial \mathcal{L}}{\partial w_{jk}}$ , that is, the influence of the input  $\rightarrow$  hidden weight  $w_{jk}$  on the total cost *C*:

$$
\frac{\partial C}{\partial w_{jk}} = \frac{\partial z_j}{\partial w_{jk}} \times \frac{\partial a_j}{\partial z_j} \times \frac{\partial C}{\partial a_j}
$$
  
influence of  

$$
w_{jk} \text{ on } C = \boxed{x_k} \times \boxed{a_j (1 - a_j)} \times \boxed{\sum_i w_{ij} \delta_i}
$$

In summary,

$$
\frac{\partial C}{\partial w_{jk}} = x_k a_j (1 - a_j) \left( \sum_i w_{ij} \delta_i \right) = \left( \sum_i w_{ij} \delta_i \right) a_j (1 - a_j) x_k
$$

For convenience, we define  $\delta_j = \left(\sum_{j=1}^{N} \delta_j\right)^2$ *i*  $w_{ij}\,\delta_i$ ◆  $a_j$  (1 –  $a_j$ ) and rewrite the above equation as

$$
\frac{\partial C}{\partial w_{jk}} = \delta_j x_k
$$

which gives the rule for calculating the weight change for the input  $\rightarrow$  hidden weight  $w_{jk}$ :

$$
\Delta w_{jk} = -\eta \, \frac{\partial C}{\partial w_{jk}} = -\eta \, \delta_j \, x_k
$$

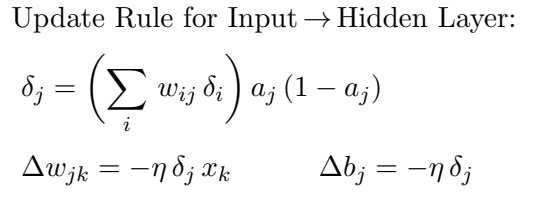

#### Backward pass: given output activations, backpropagate error and update weights

- 1. Compute delta value for each output unit *i*:  $\delta_i = (a_i y_i) a_i (1 a_i)$
- 2. Compute delta value for each hidden unit  $j: \delta_j = \left( \sum_{j=1}^{j} \delta_j \right)$ *i*  $w_{ij}\,\delta_i$ ◆  $a_j(1 - a_j)$

3. Compute weight and bias changes for hidden  $\rightarrow$  output layer:  $\Delta w_{ij} = -\eta \delta_i a_j$   $\Delta b_i = -\eta \delta_i$ 

- 4. Compute weight and bias changes for input  $\rightarrow$  hidden layer:  $\Delta w_{jk} = -\eta \, \delta_j x_k$   $\Delta b_j = -\eta \, \delta_j$
- 5. Update hidden  $\rightarrow$  output weights and biases:  $w_{ij} = w_{ij} + \Delta w_{ij}$   $b_i = b_i + \Delta b_i$
- 6. Update input  $\rightarrow$  hidden weights and biases:  $w_{jk} = w_{jk} + \Delta w_{jk}$   $b_j = b_j + \Delta b_j$

#### Momentum

The momentum parameter  $0 \le \alpha \le 1$  controls how much the previous weight/bias change at time  $t-1$  contributes to the current change at time  $t$  (these equations replace steps 3 and 4 above):

 $\Delta w_{ij}(t) = -\eta \delta_i a_j + \alpha \Delta w_{ij}(t-1)$  for the hidden  $\rightarrow$  output weights  $\Delta w_{jk}(t) = -\eta \delta_j x_k + \alpha \Delta w_{jk}(t-1)$  for the input  $\rightarrow$  hidden weights  $\Delta b_i(t) = -\eta \delta_i + \alpha \Delta b_i(t-1)$  for the output unit biases  $\Delta b_j(t) = -\eta \delta_j + \alpha \Delta b_j(t-1)$  for the hidden unit biases